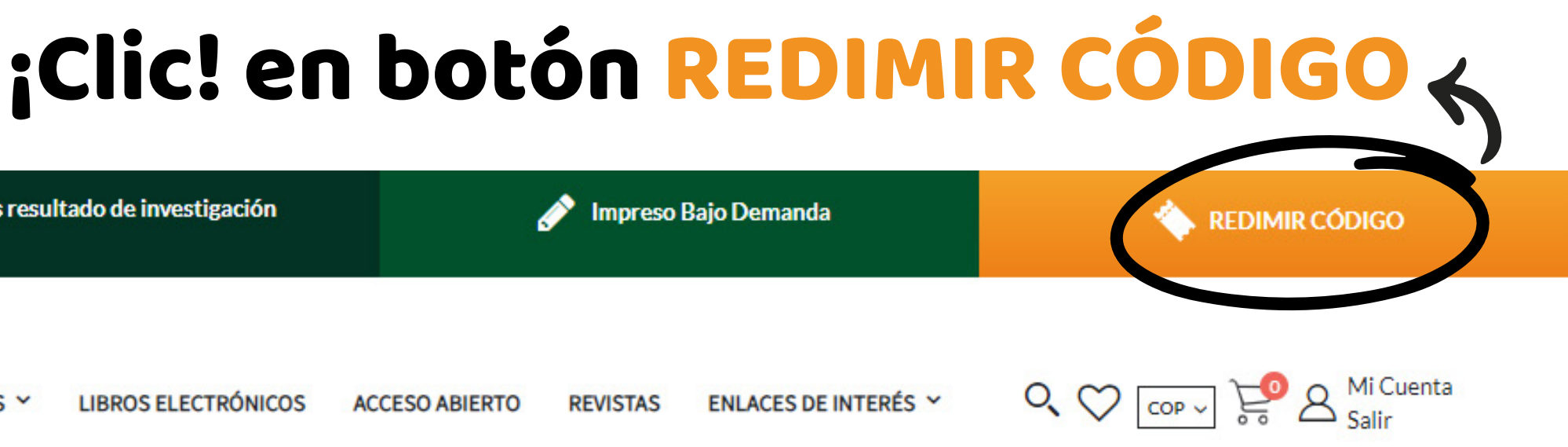

# código de acceso ¿Cómo redimo un<br>c<mark>ódigo de acceso</mark>

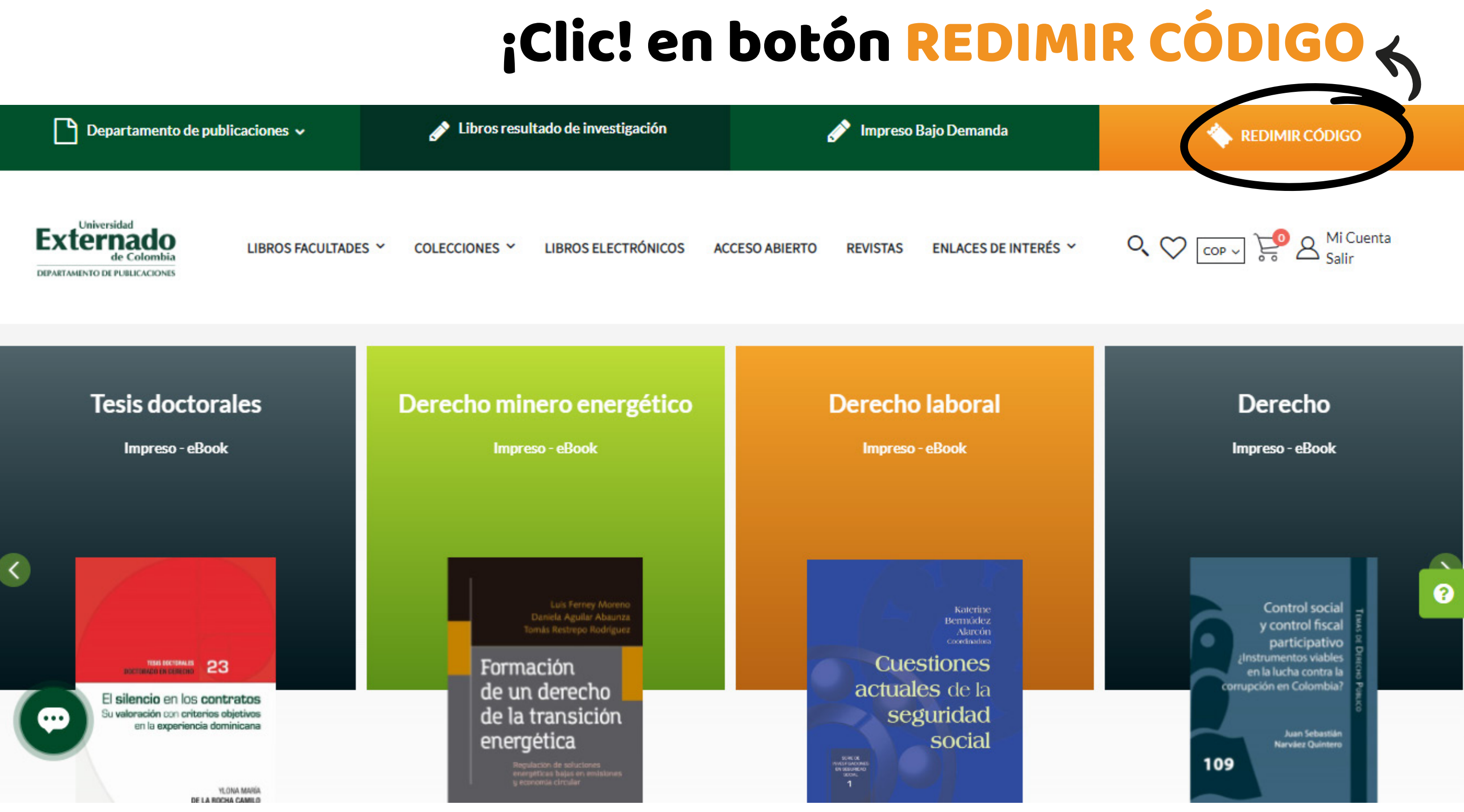

## Para poder redimir un código deberá INICIAR SESIÓN previamente

# código de acceso ecómo redimo un podigo de acceso

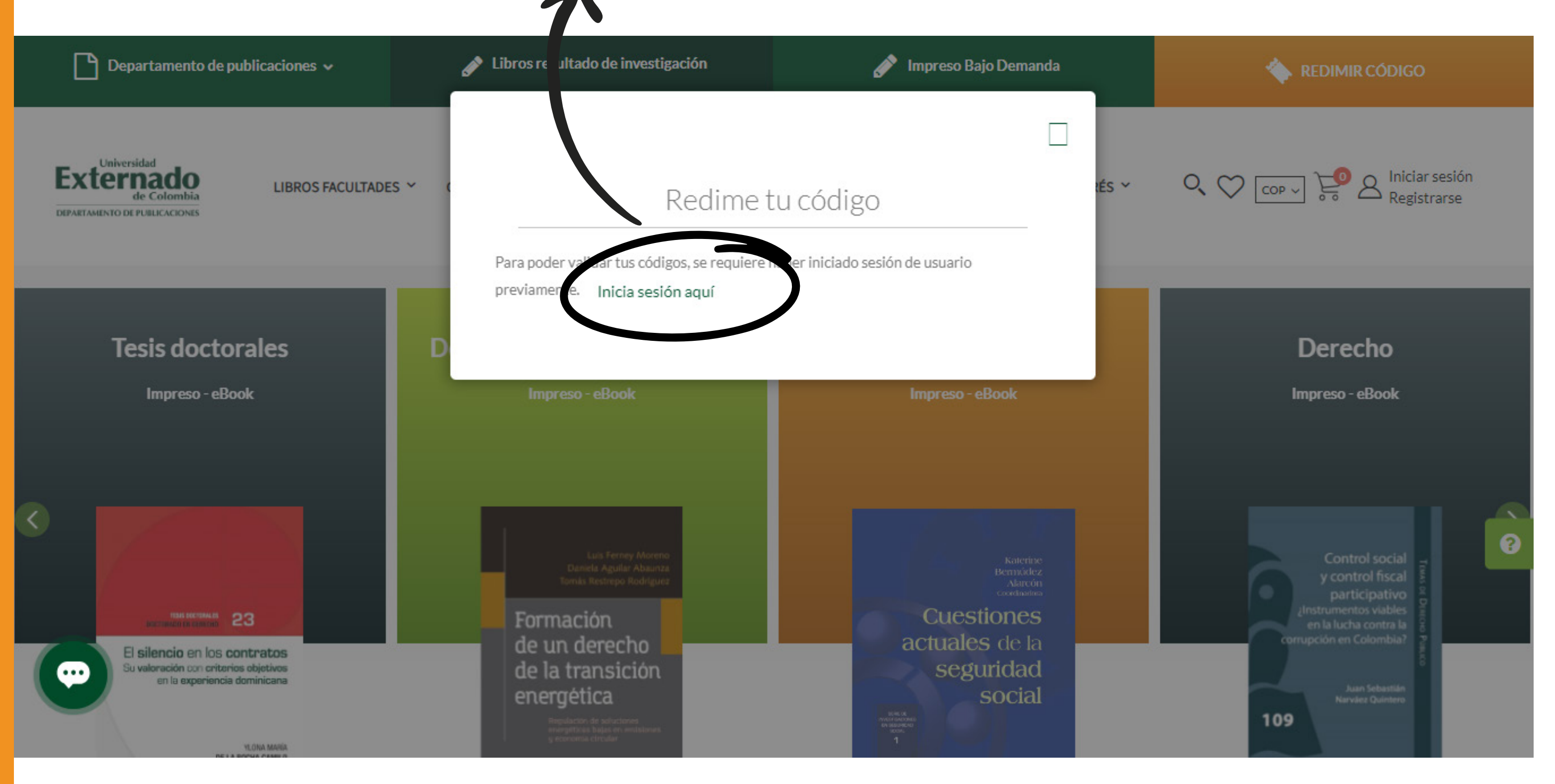

### Es requisito que esté logueado o haya iniciado sesión

# código de acceso ecómo redimo un podigo de acceso

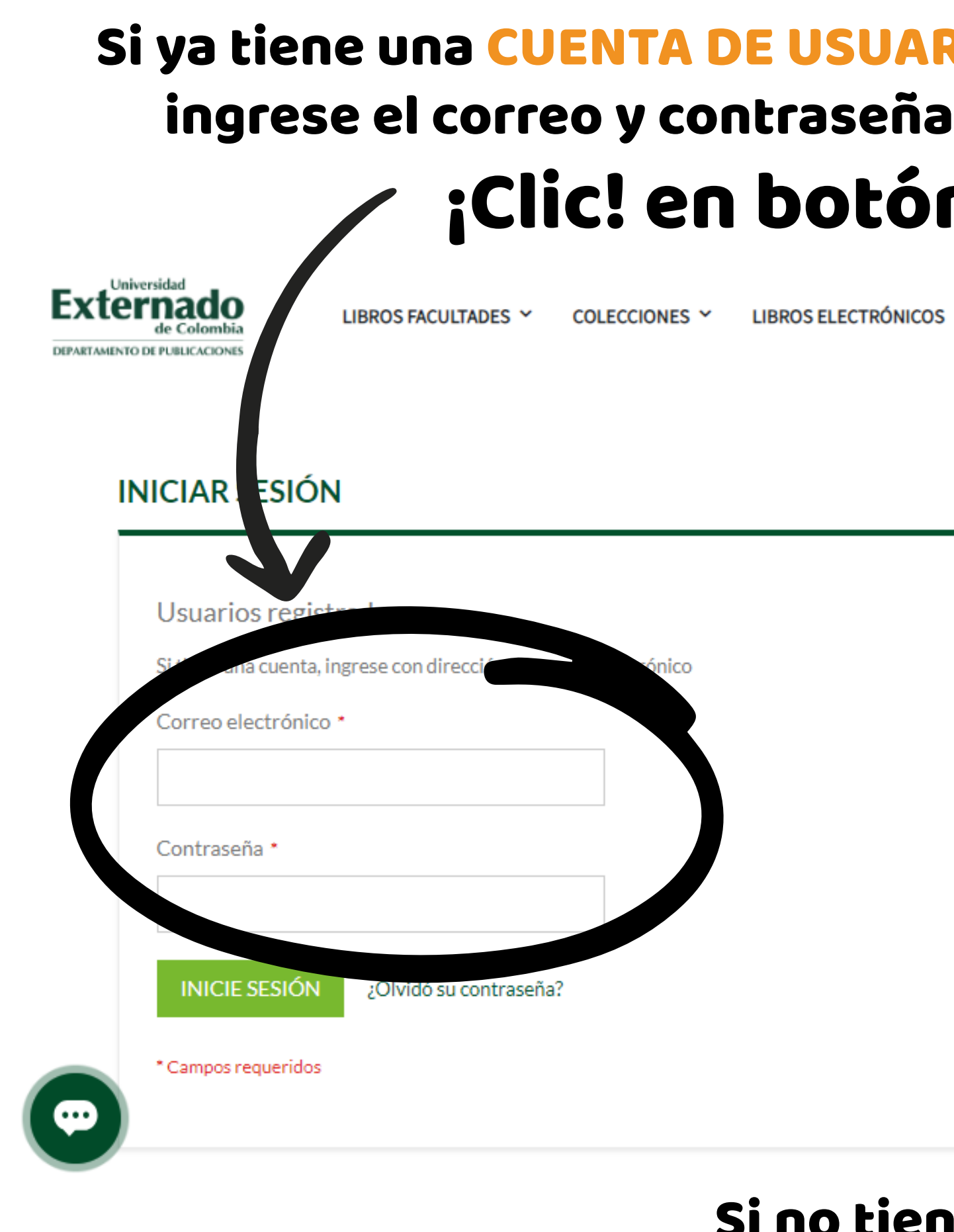

## UARIO tón INICIE SESIÓN

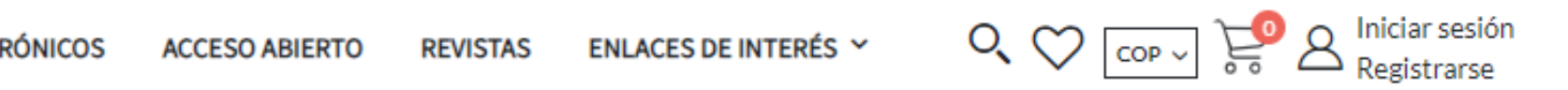

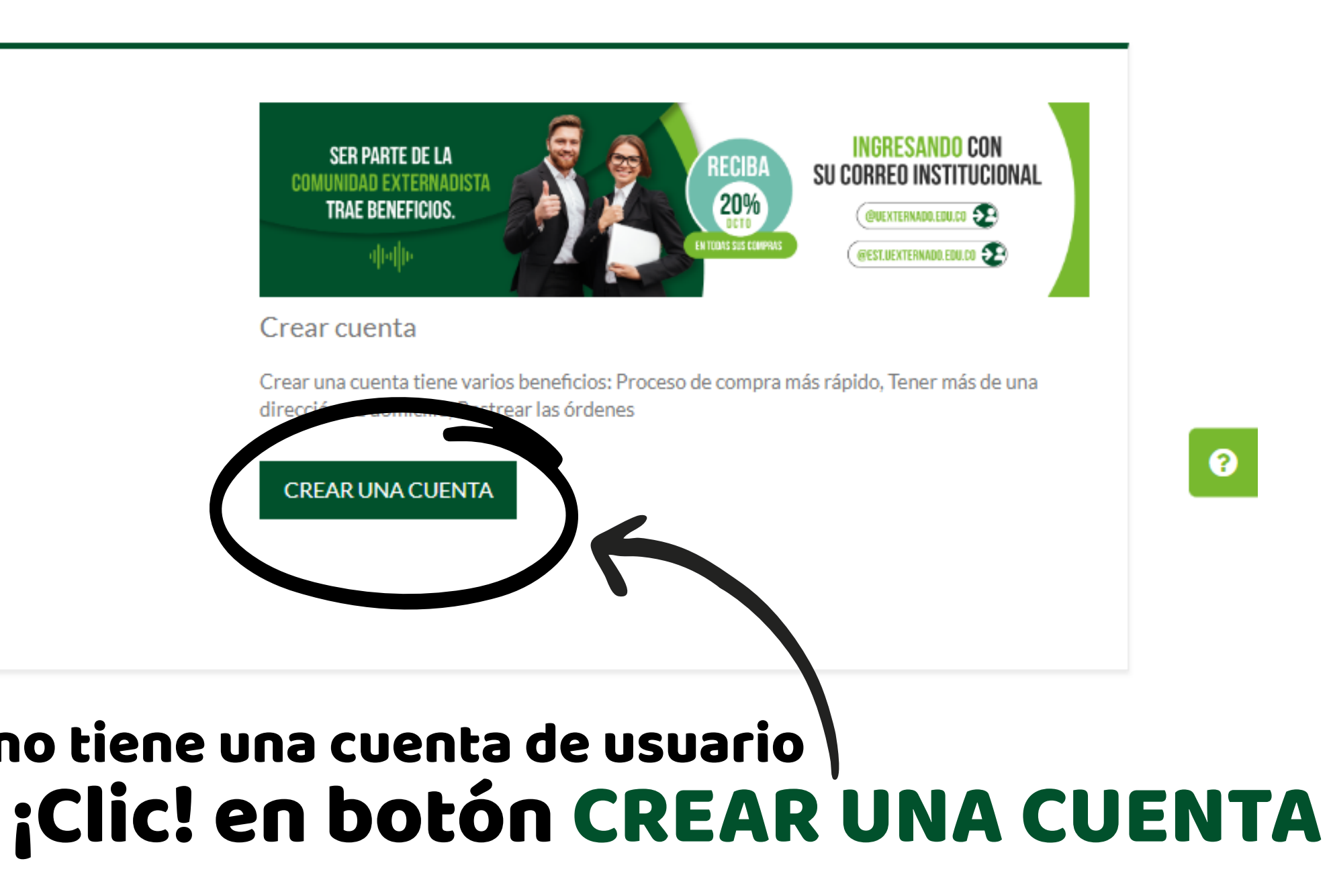

### ¡Clic! en botón REDIMIR CÓDIGO Cuando tenga la sesión iniciada o esté logueado

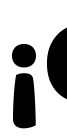

# código de acceso ¿Cómo redimo un<br>c<mark>ódigo de acceso</mark>

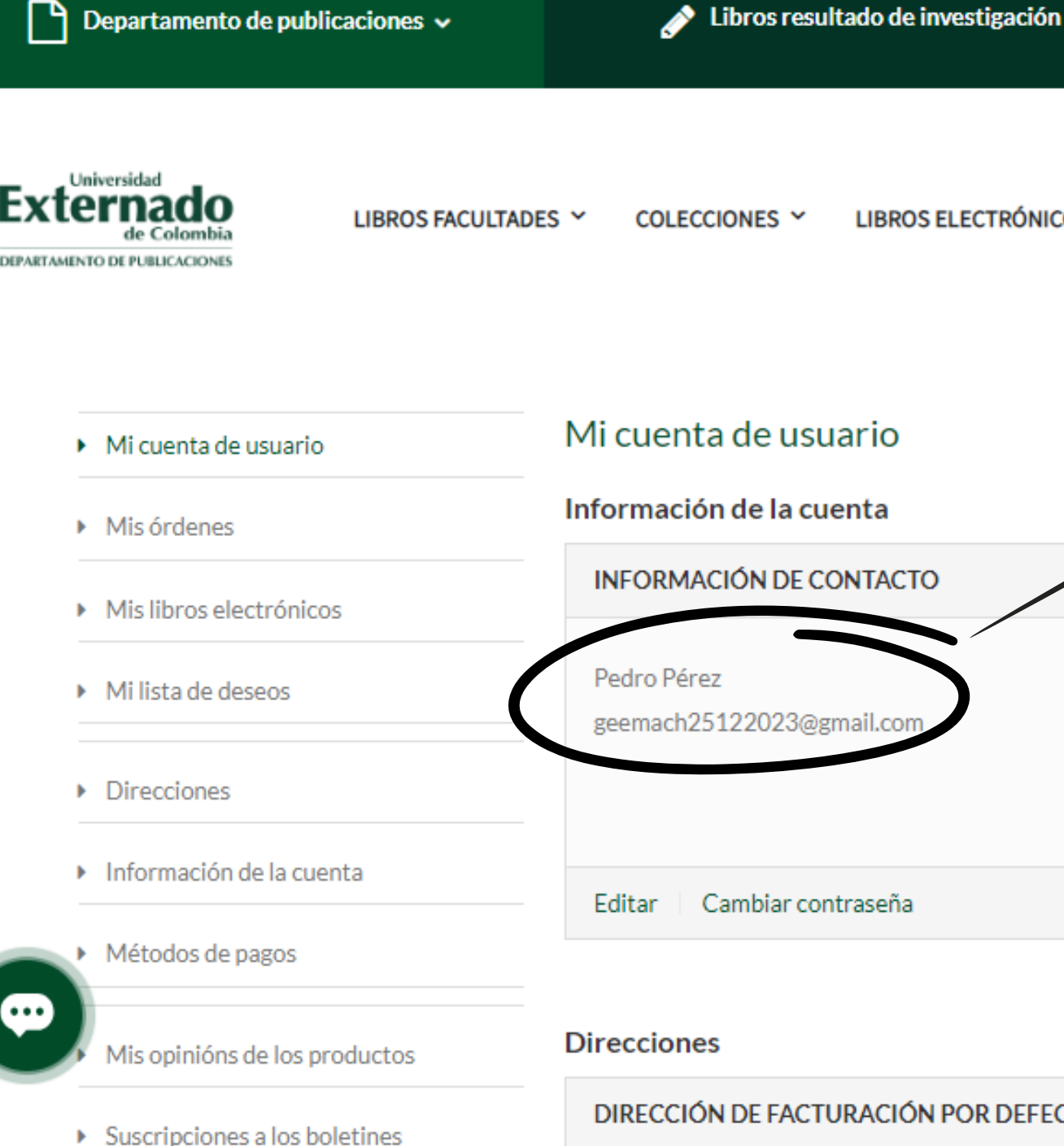

 $\mathbb{R}$ 

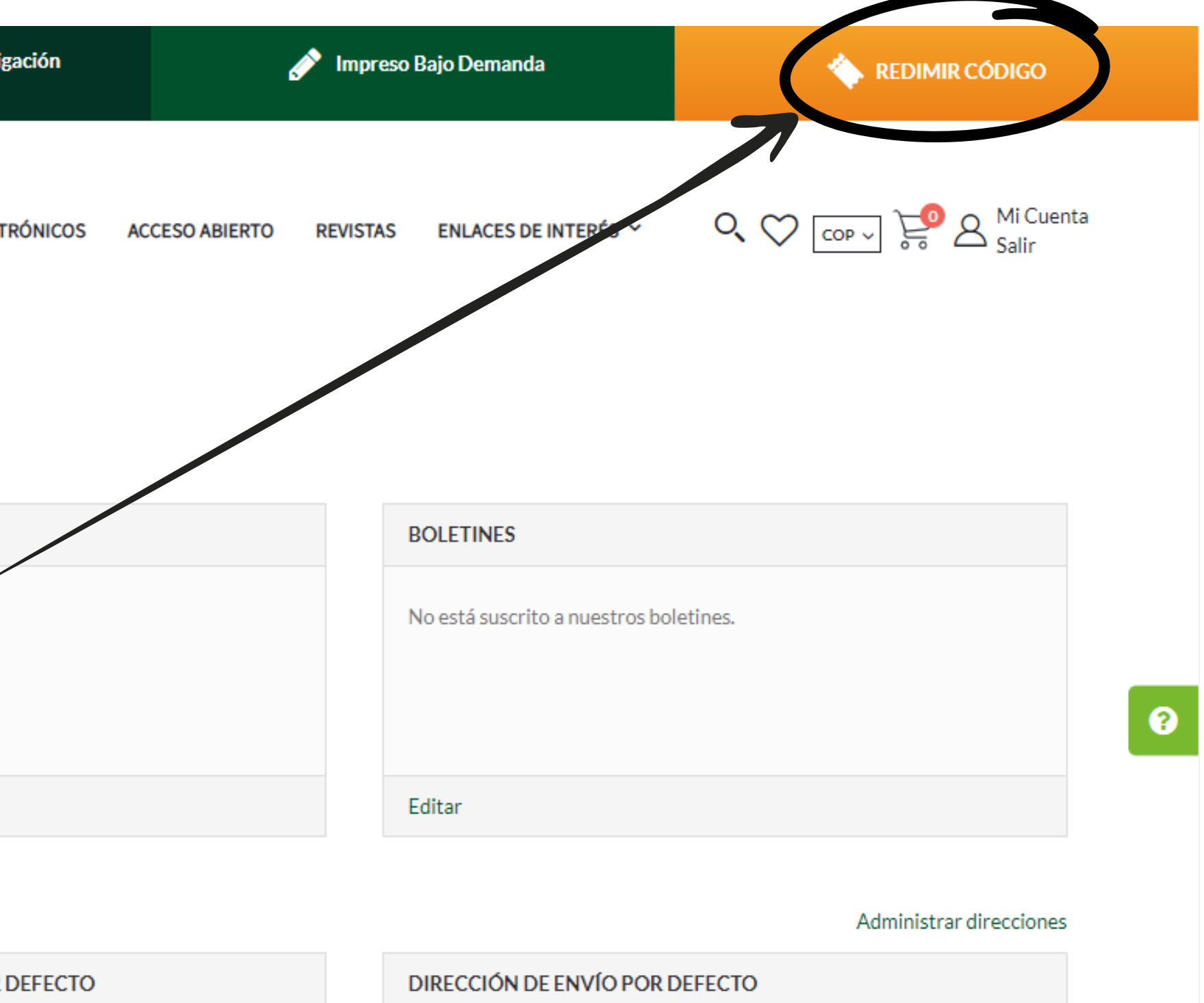

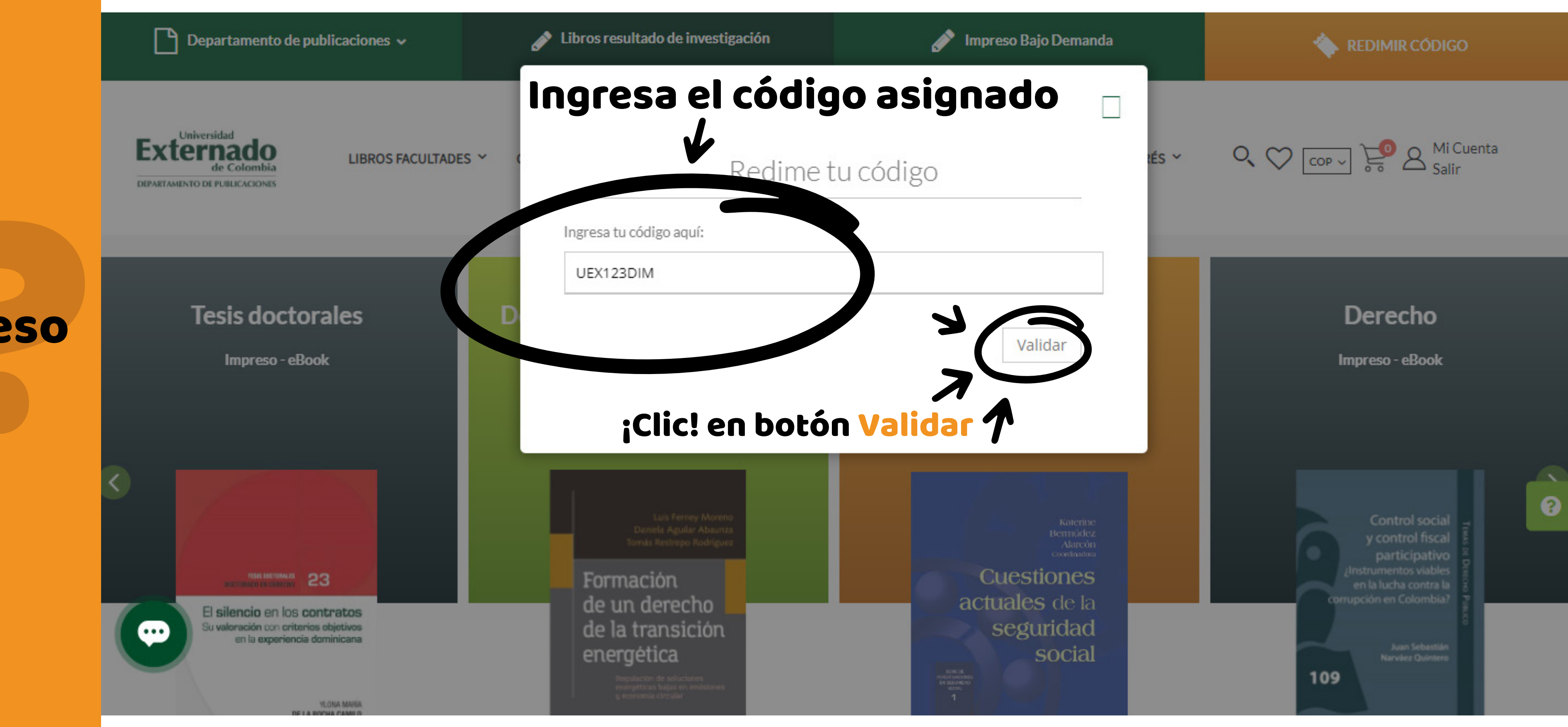

# código de acceso ¿Cómo redimo un<br>c<mark>ódigo de acceso</mark>

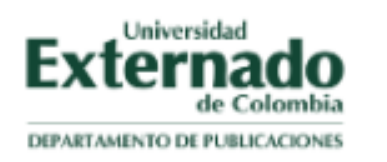

LIBROS FACULTADES Y

COLECCIONES Y

## código de acceso

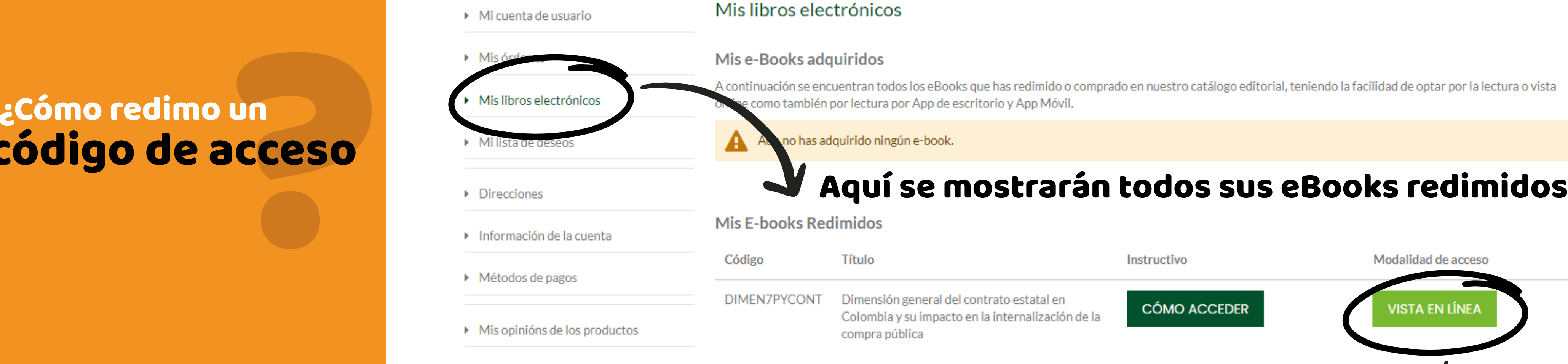

▶ Suscripciones a los boletines

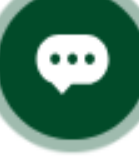

**LIBROS ELECTRÓNICOS** 

**ACCESO ABIERTO** 

**REVISTAS** 

ENLACES DE INTERÉS Y

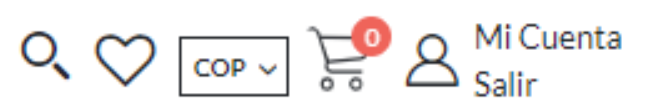

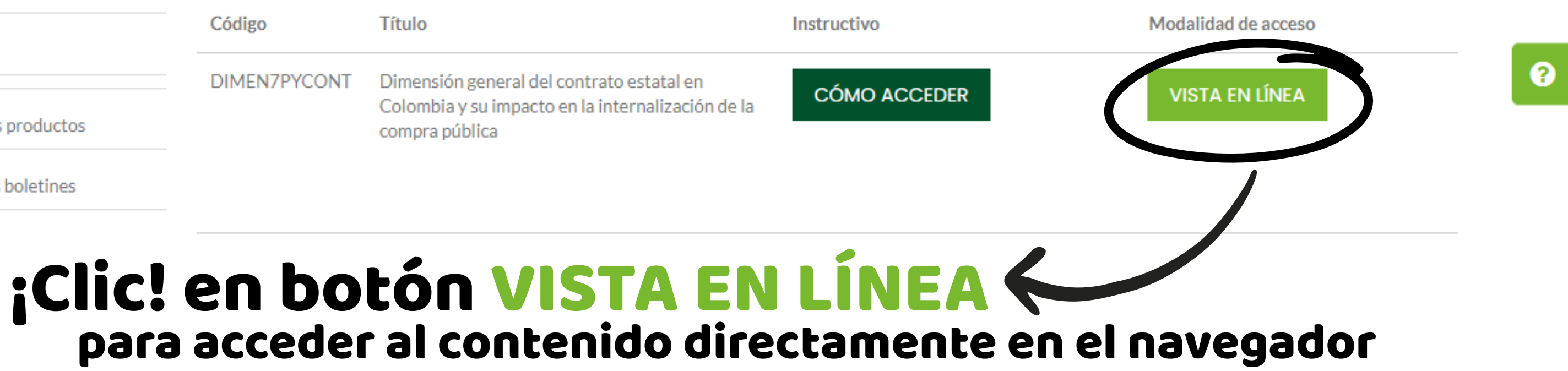

¿Cómo redimo un código de acceso Dimensión general del contrato estatal en Colombia y su impacto en la i...

 $\equiv$ 

Dimensión general del contrato estatal en Colombia y su impacto en la internalización de la compra pública  $I2$ 

contratación pública de su país ha tenido de cara a la legislación dada por la Unión Europea y si dichos derroteros han de afectar el nuevo régimen de contratación post-Brexit previsto por el Gobierno. El profesor José Luis Benavides hace su intervención en la presente obra con su análisis sobre la recepción de los instrumentos internacionales y su influencia en la contratación pública de nuestro país. Gran parte del estudio se centra en mostrar cómo los mecanismos internacionales no solo se aceptan y aplican en nuestro ordenamiento, sino que muchos de ellos han

## Disfrute de la VISTA EN LÍNEA

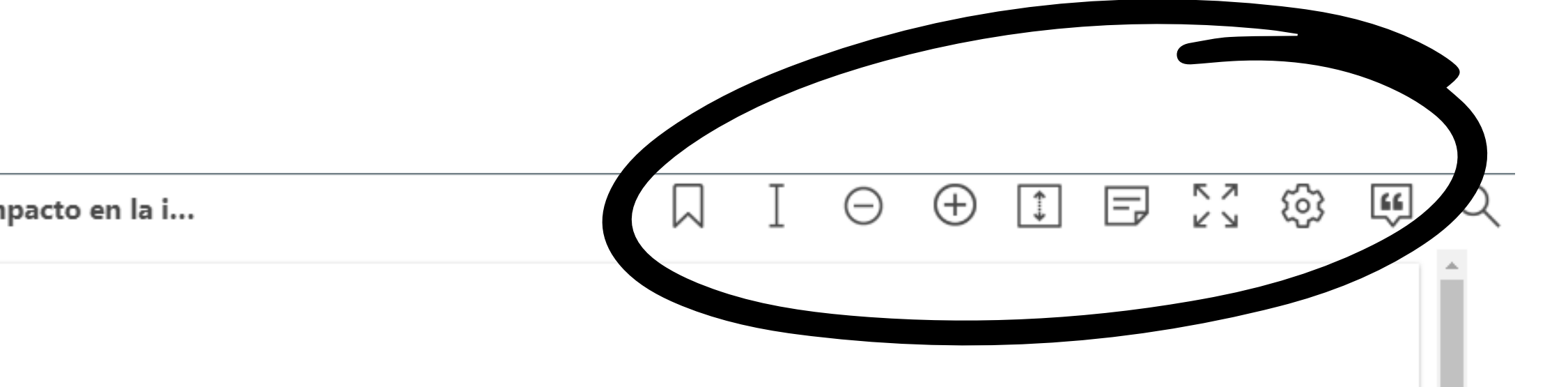

### **ernago** DEPARTAMENTO DE PUBLICACIONE

LIBROS FACULTADES Y

### ¿Cómo redimo un código de acceso

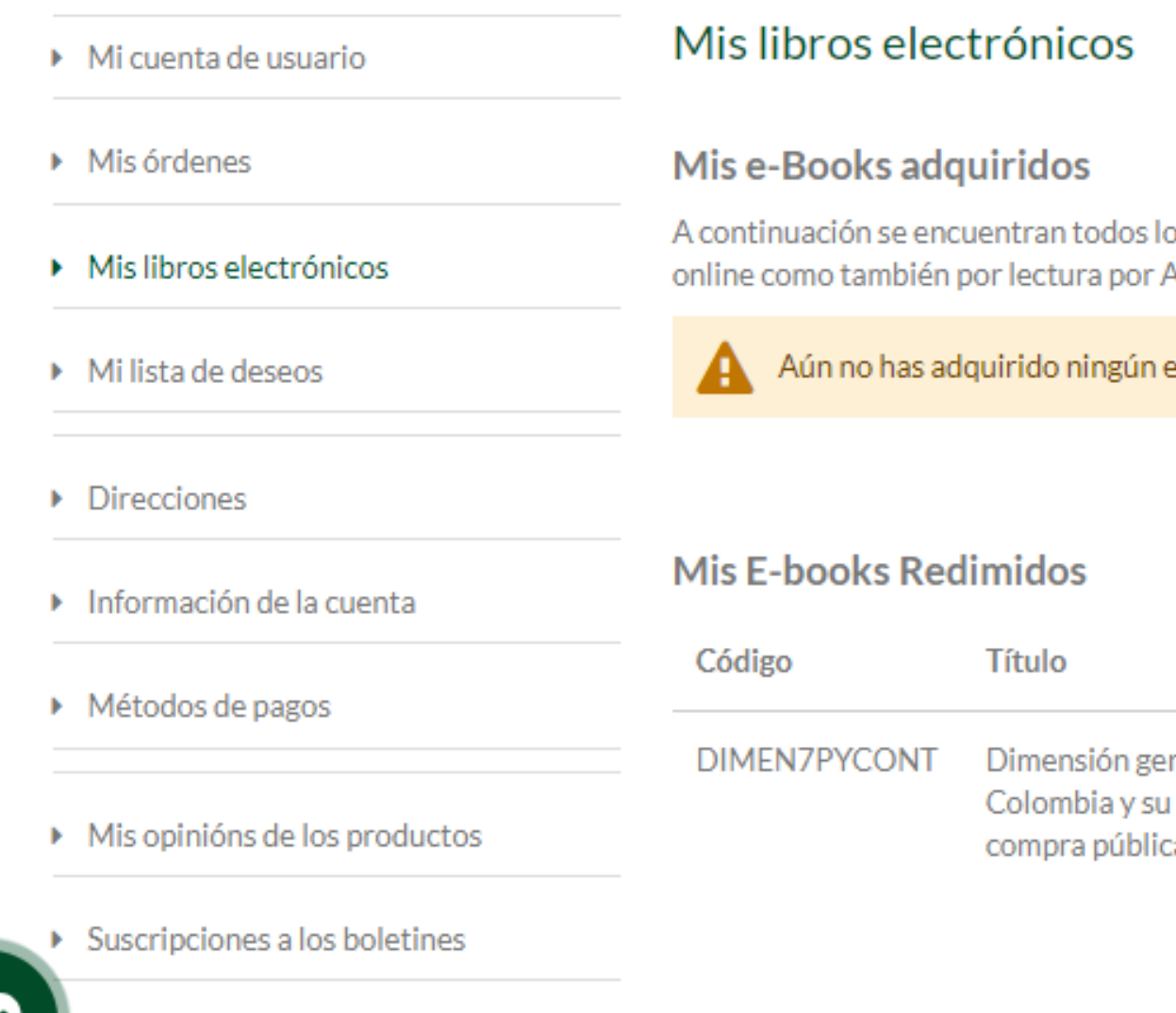

**LIBROS ELECTRÓNICOS** 

**ACCESO ABIERTO** 

**REVISTAS** 

ENLACES DE INTERÉS Y

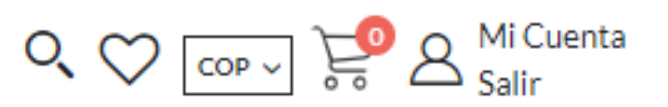

os eBooks que has redimido o comprado en nuestro catálogo editorial, teniendo la facilidad de optar por la lectura o vista App de escritorio y App Móvil.

### e-book.

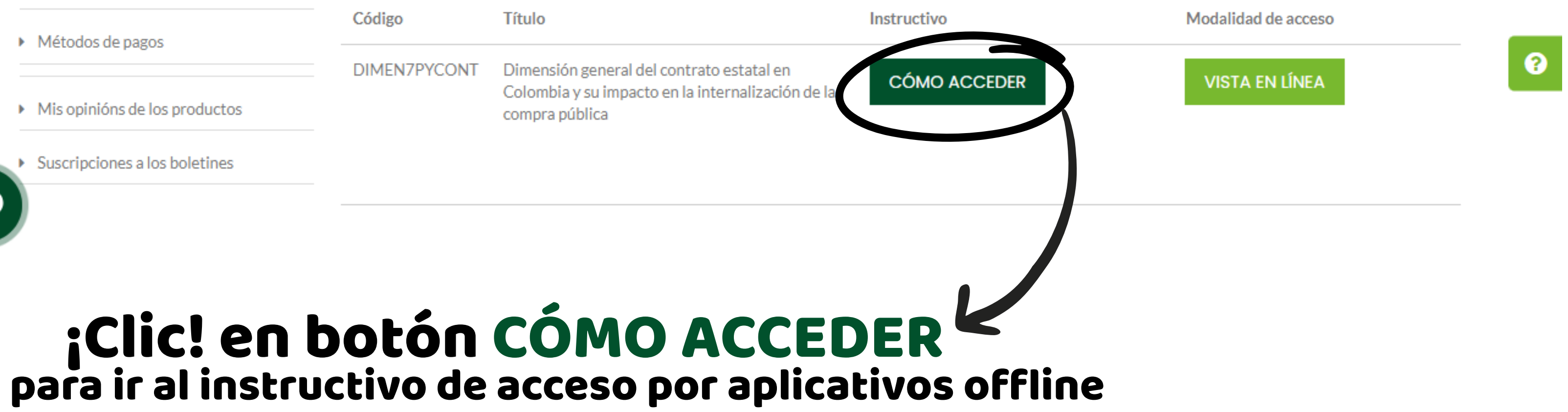